## REX-PCIU2/PCIFU2 USB2.0

## Windows2000

## $PQU2$

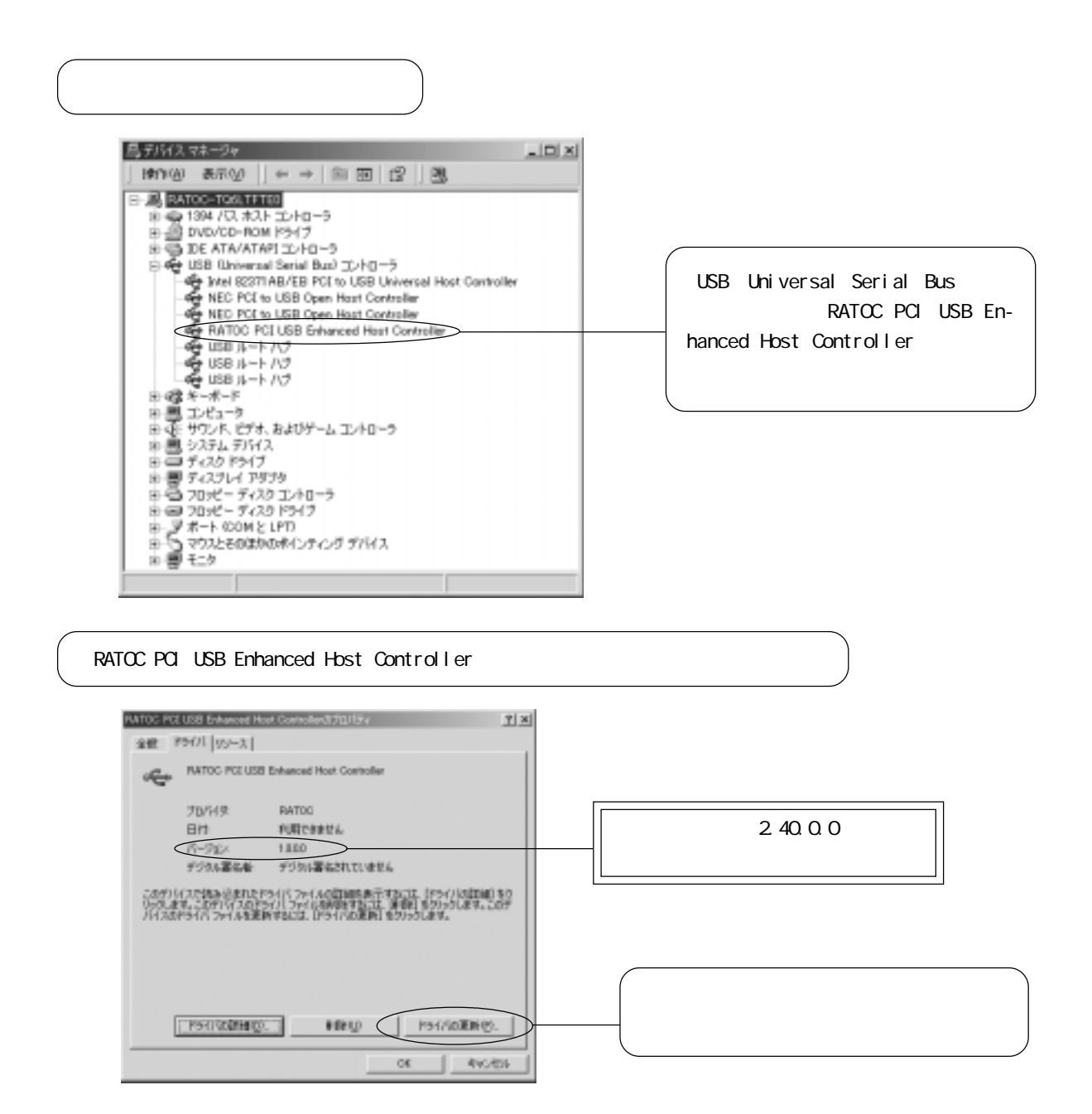

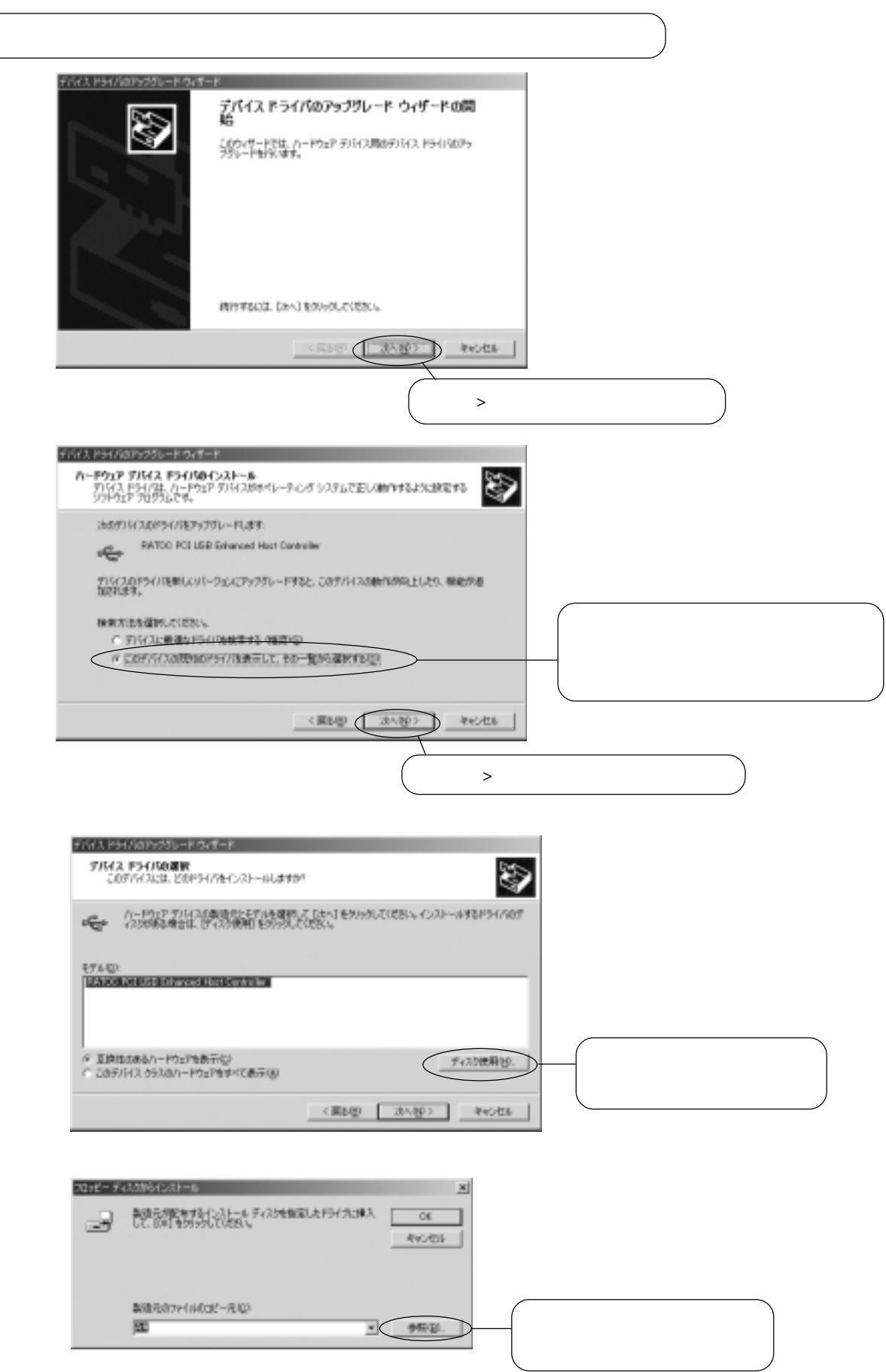

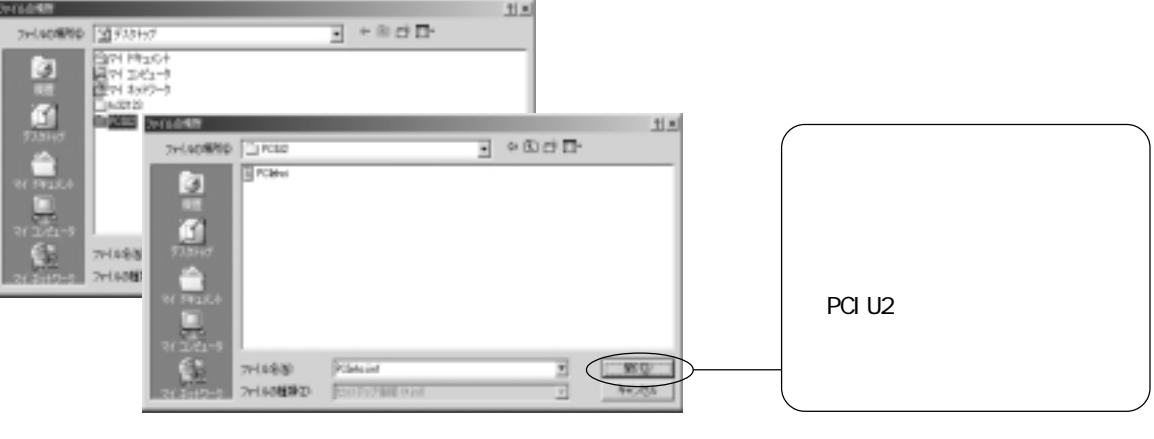

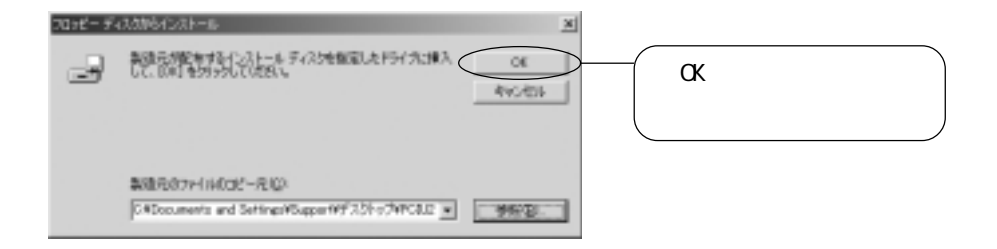

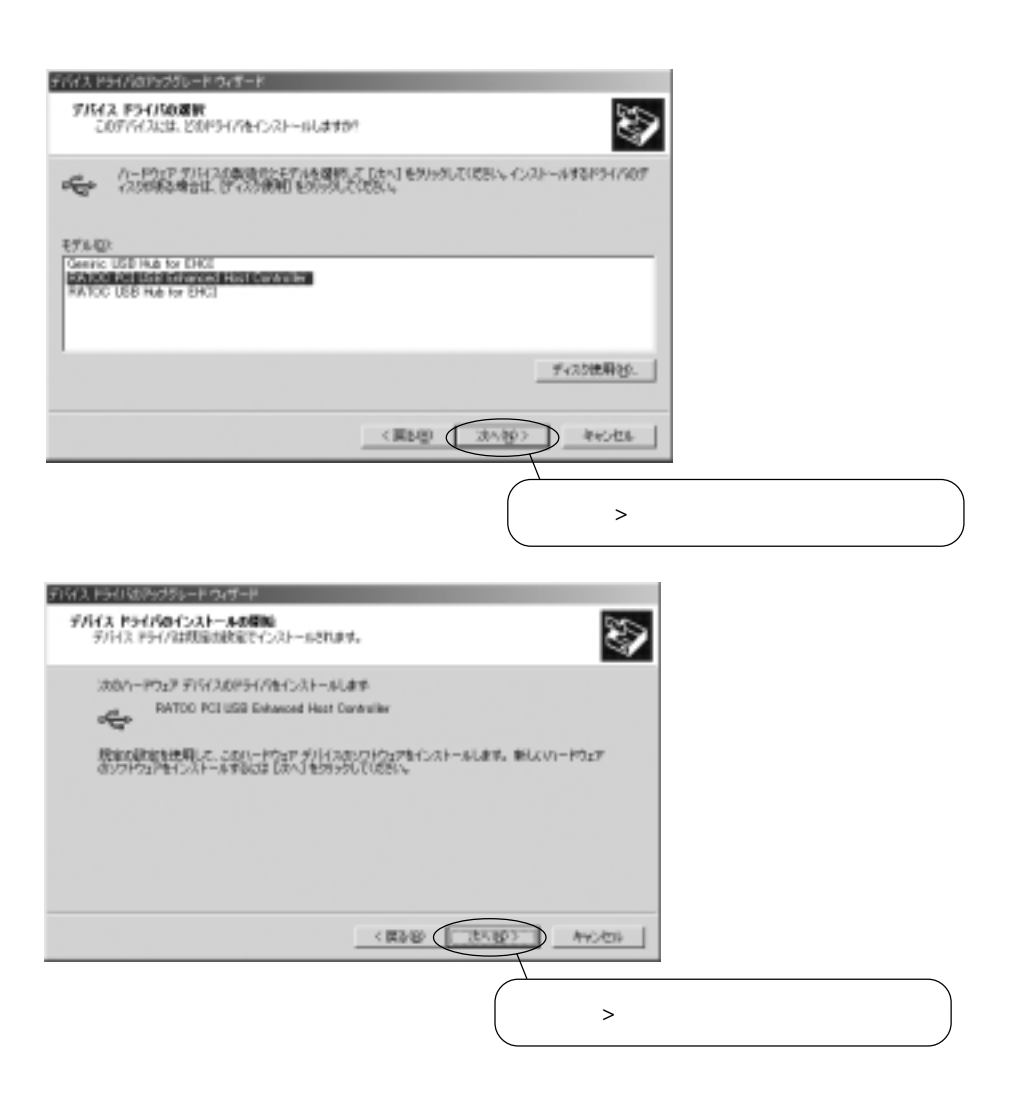

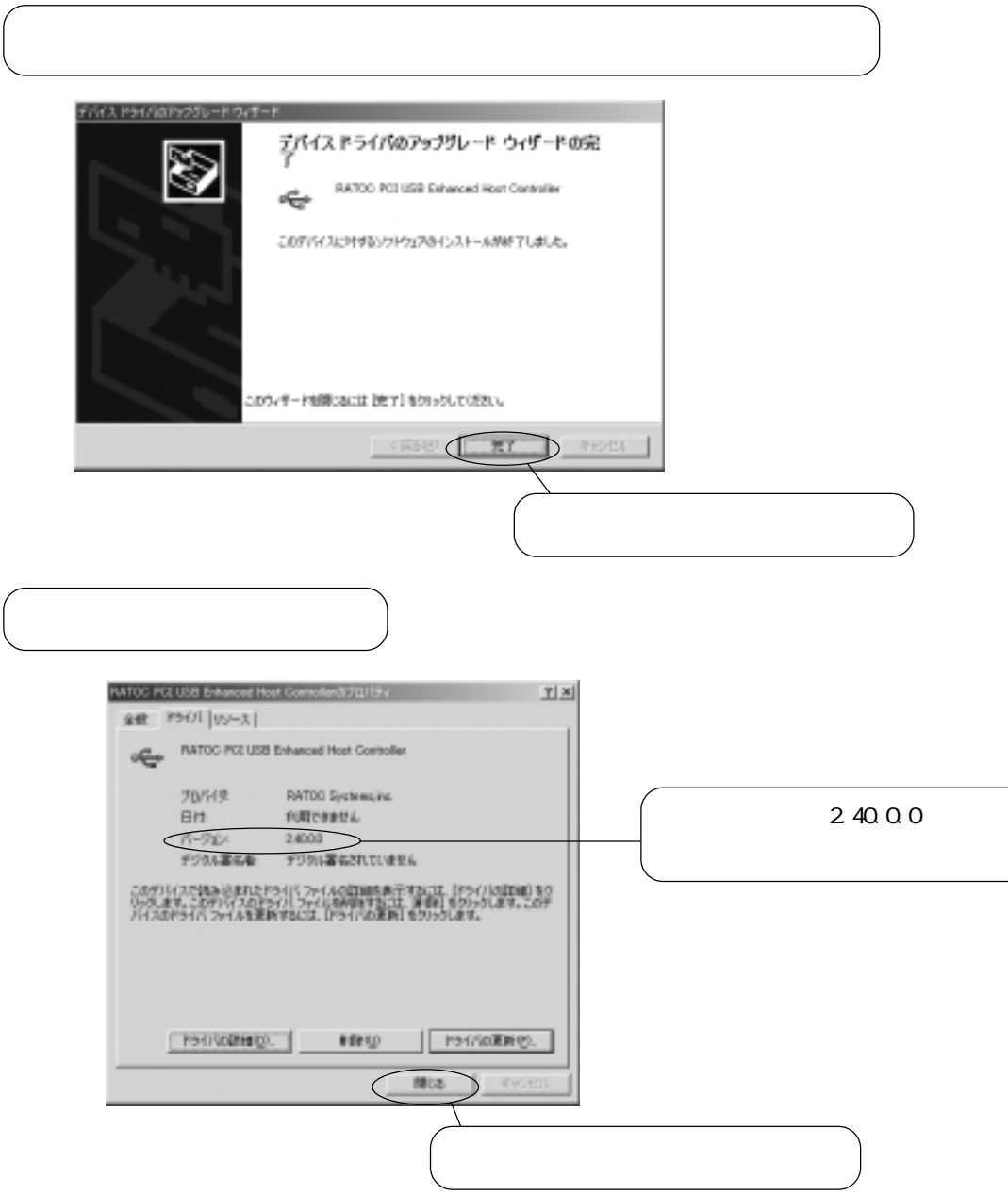